# **Data Structures for Interviews**

#### **Raymond Xu**

**raymond@adicu.com raymondxu.io**

### **This Talk**

Covers the most crucial and common data structures in interviews

for each:

- -Overview (what is it, what does it do)
- -Methods (what can we do with it)
- -Common Interview Themes

Assumes basic programming knowledge -Java syntax

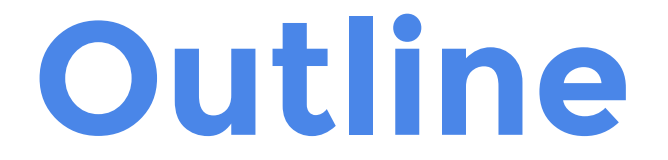

# Big O

#### Data Structures

### Other Interview Topics

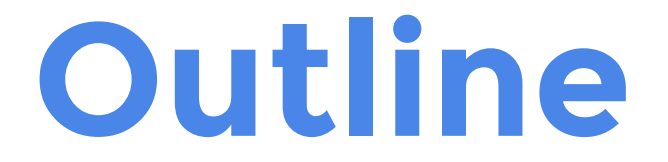

### Big O

### Data Structures

### Other Interview Topics

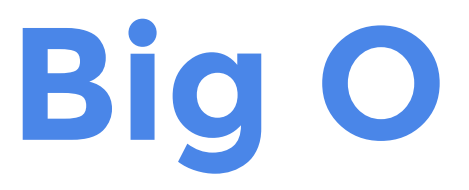

#### Big O describes asymptotic runtime as a function of input size

Represents an upper bound

Smaller is better

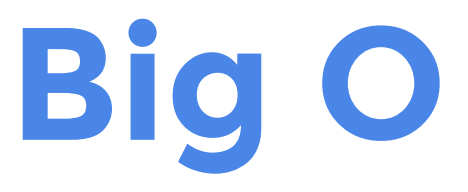

### O(1), O(logn), O(n), O(nlogn), O(n2 ),  $O(2^n)$ ,  $O(n!)$

Drop constants and smaller components

Big O is applied to both time and space complexity

# **Big O**

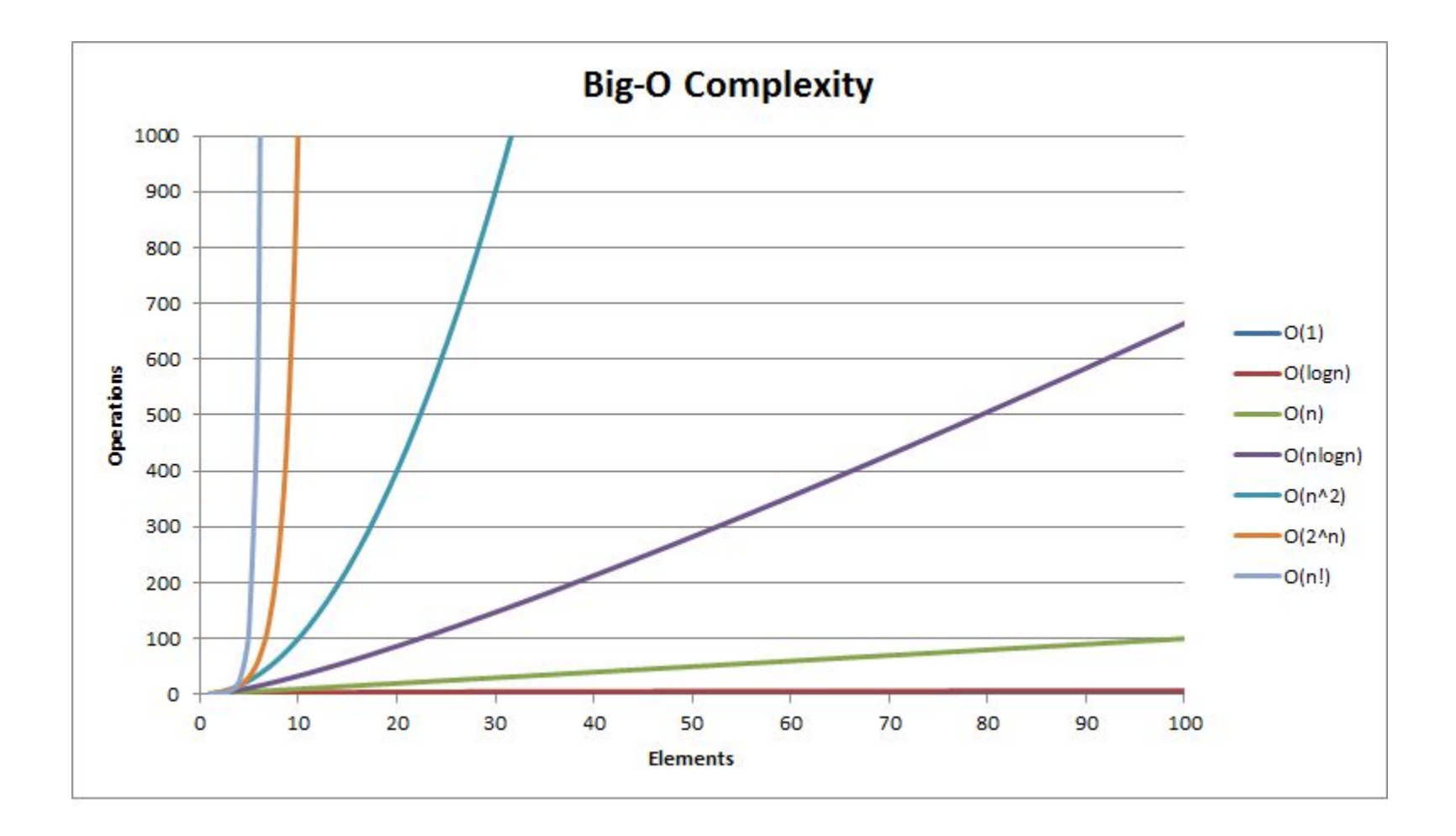

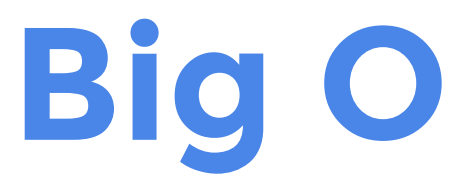

```
int sum(int[] arr) {
   int sum = 0;
   for (int i = 0; i < \text{arr.length}; i++) {
      sum += arr[i];
   }
   return sum;
}
```
# **Big O**

```
int sum(int[] arr) {
   int sum = 0; // 0(1)for (int i = 0; i < arr.length; i++) { // n times
      sum += \arr[i]; // O(1)}
   return sum; // O(1)}
1/ 0(1) + n*(0(1)) + 0(1) = 0(n)
```
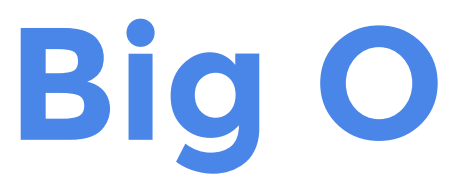

#### Know the runtime of all methods of all common data structures and algorithms

Be able to analyze the time and space complexity of functions

Big O informs the advantages and disadvantages of different data structures

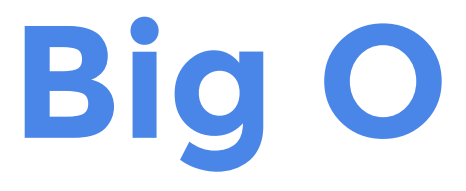

#### Given a sorted array that has been rotated, find the minimum element.

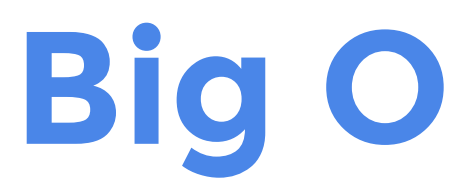

#### What's faster than O(n)?

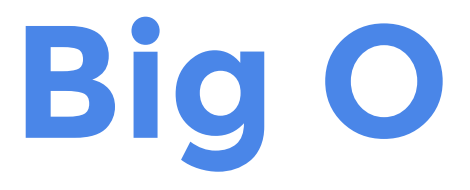

#### What's faster than O(n)?

#### Is O(1) intuitively possible?

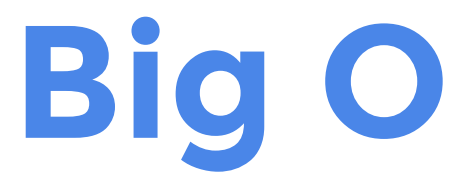

### What's faster than O(n)? Is O(1) intuitively possible?

What does O(logn) entail?

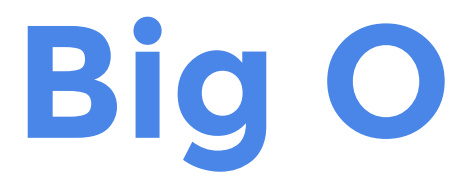

### Binary search!

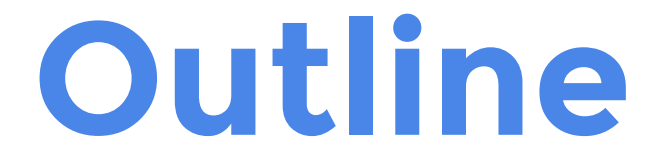

# Big O Data Structures

### Other Interview Topics

#### Arrays are linear, sequential blocks of memory

Strings are arrays of characters

Access elements by index in O(1)

```
int[] arr = \{1, 3, 5, 2, 6, 9\};
System.out.println(arr.length); // 6
System.out.println(arr[3]); // 2
```

```
String str = "hello";System.out.println(str.length()); // 5
System.out.println(str.substring(1,3)); // "el"
System.out.println(str.charAt(0)); // 'h'
```
#### How do you recursively reverse a string?

```
String reverse(String str) {
   if (str == null || str.length() <= 1) {
      return str;
   }
   return reverse(str.substring(1)) + str.charAt(0);
}
```
### **Common Interview Themes**

#### Arrays -sums, searches, sorts

#### Strings -reversal, palindromes, anagrams

### **Linked Lists**

#### Linked Lists are sequences of nodes

A node contains a value as well as a pointer to one other node

Interviews commonly focus on singly-linked lists but there are other types as well

### **Linked Lists**

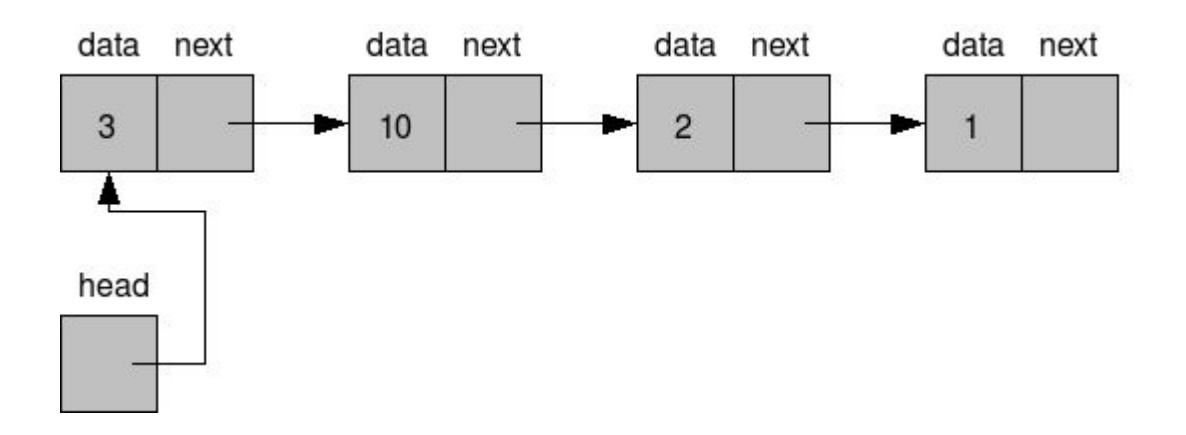

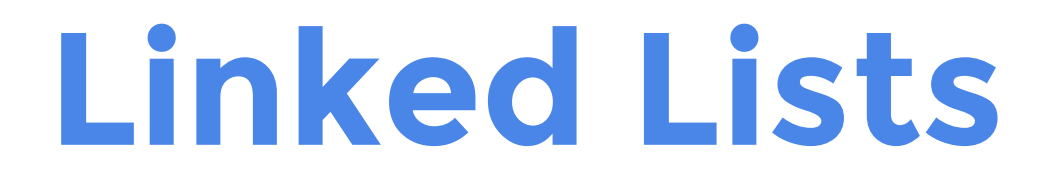

Questions specifically about linked lists tend to deal with node manipulation

Define your own Node class (not Java's LinkedList)

### **Linked Lists**

```
public class Node {
   int value;
   Node next;
}
public class LinkedList {
   Node head;
}
```
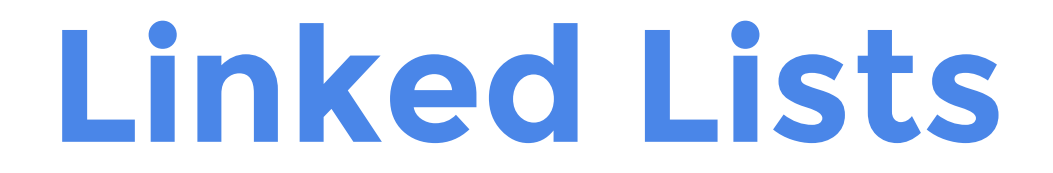

#### How do you find the middle node of a linked list?

### **Linked Lists**

```
Node getMiddleNode(Node head) {
   Node slow = head;
   Node fast = head;
   while (fast != null && fast.next != null) {
       fast = fast.next.next;slow = slow.next;
   }
   return slow;
}
```
### **Common Interview Themes**

#### Implementing a method e.g. insert, remove, reverse, etc.

Accessing a specific node's data e.g. middle, kth from end, cycle start

Merging/Sorting e.g. merge 2 sorted linked lists

Stacks and Queues maintain a linear ordering of elements based on insertion order

Stacks: LIFO (Last In First Out)

Queues: FIFO (First In First Out)

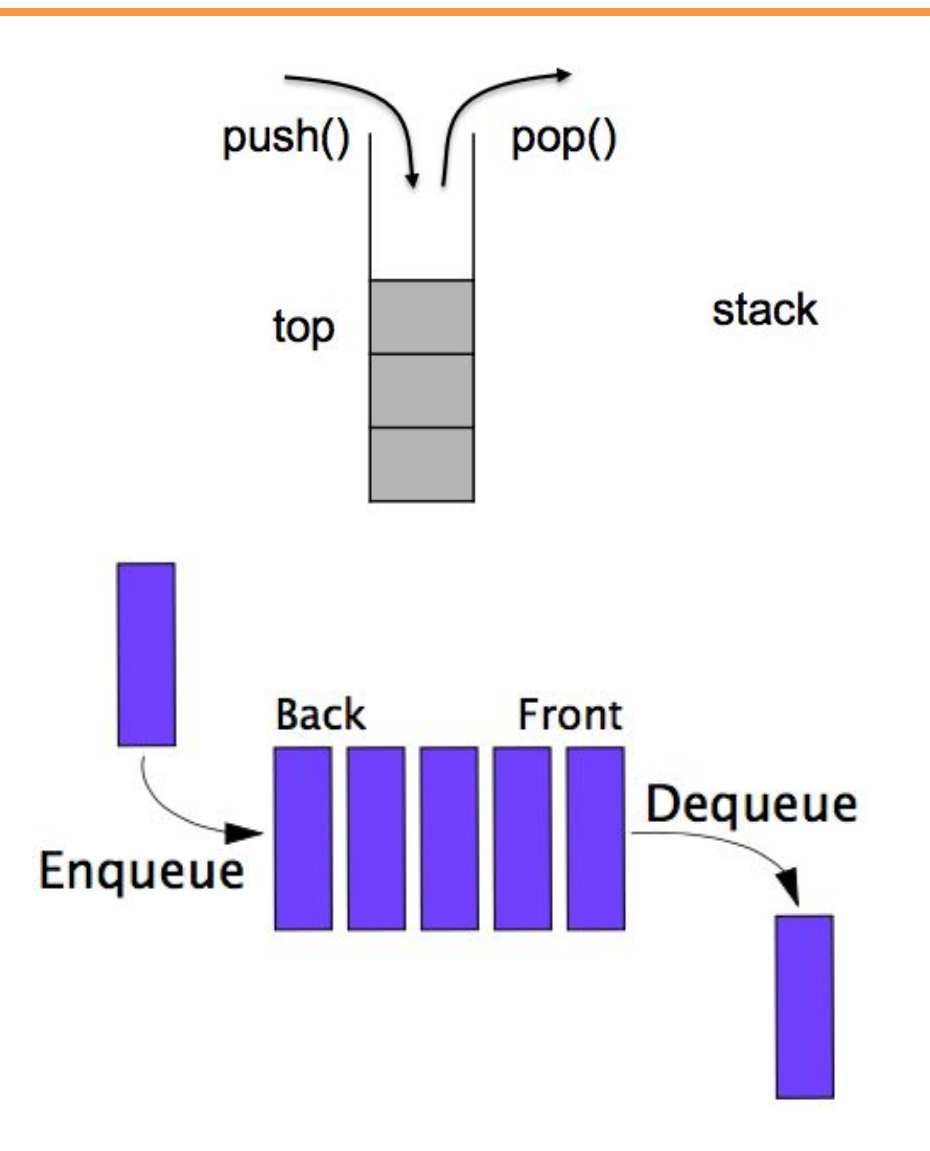

```
Stack<Integer> s = new Stack<Integer>();
s.push(1);
s.push(5);
System.out.println(s.peek()); // 5
System.out.println(s.pop()); // 5
System.out.println(s.pop()); // 1
System.out.println(s.empty()); // true
// "Queue" in Java is an interface
Queue<Integer> q = new ArrayDeque<Integer>();
q.addLast(2);
q.addLast(3);
System.out.println(q.removeFirst()); // 2
System.out.println(q.removeFirst()); // 3
```
Write a function to determine if a string consisting of the characters '{', '}', '[', and ']' is balanced.

For example, "{[]}" is balanced, and "{[}]" is not.

```
boolean isBalanced(String str) {
     Stack<Character> stack = new Stack<Character>();
    for (int i = 0; i < str.length(); i++) {
         switch (str.charAt(i)) {
             case '{': stack.push('{');
                 break;
             case '[': stack.push('[');
                 break;
            case '}': if (stack.pop() != '{') { return false; }
                 break;
            case ']': if (stack.pop() != '[') { return false; }
                 break;
 }
 }
     return stack.isEmpty();
}
```
### **Common Interview Themes**

#### Implementation -stack, queue, queue using 2 stacks

Utility data structure

### **HashMaps and HashSets**

#### HashMaps map keys to values -also known as Hashtables or Dictionaries

- HashSets store a set of elements
- O(1) insertion, deletion, and lookup!

There are other types of Maps and Sets too (check your language)

### **HashMaps and HashSets**

```
Map<Integer, String> map = new HashMap<Integer, String>();
```

```
map.put(3, "triangle");
map.put(4, "square");
System.out.println(map.get(3)); // "triangle"
System.out.println(map.containsKey(4)); // true
System.out.println(map.containsValue(3)); // false
for (Integer i: map.keySet()) {
    System.out.println(i + " : " + map.qet(i));
}
Set<String> set = new HashSet<String>();
set.add("paypal");
set.add("venmo");
System.out.println(set.contains("paypal")); // true
System.out.println(set.contains("braintree")); // false
```
### **Common Interview Themes**

Almost always a utility data structure

Counting/Frequency/Histogram

Constructing mappings

Tracking seen elements

### **HashMaps and HashSets**

#### Return the most frequently occurring character in a string.

## **HashMaps and HashSets**

```
Character findMostFrequentCharacter(String str) {
    Map<Character, Integer> map = new HashMap<Character, Integer>();
    for (int i = 0; i < str.length(); i++) {
        Character c = str.charAt(i);
        if (map.containsKey(c)) {
             map.put(c, map.get(c) + 1);
        }
        else {
             map.put(c, 1);
        }
    }
    int max = 0;
    Character maxChar = null;for (Character c: map.keySet()) {
        if (map.get(c) > max) {
            max = map.get(c);maxChar = c;}
    }
    return maxChar;
}
```
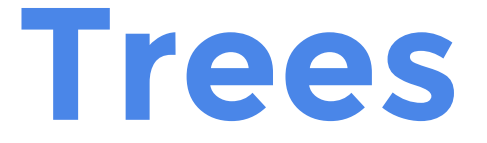

#### Trees store data in a hierarchical manner

#### A node has a value as well as multiple pointers to other nodes

A tree stores a pointer to the root node

Many different types -Binary: each node has up to 2 children

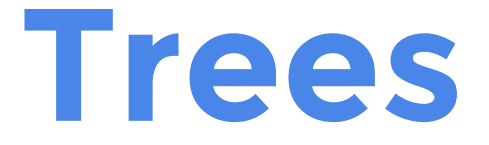

#### **Terminology**

Root – the top node in a tree

Parent – the converse notion of child

Siblings – nodes with the same parent

Descendant – a node reachable by repeatedly proceeding from parent to child

Ancestor – a node reachable by repeatedly proceeding from child to parent

Leaf – a node with no children

Edge – a connection between one node to another

Path – a sequence of nodes and edges connecting a node with a descendant

Depth – the number of edges from the node to the root

Height – the largest number of edges from the node to a leaf

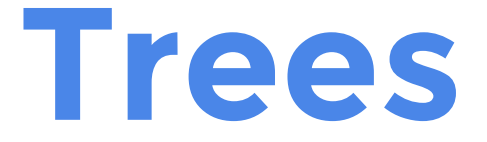

#### **Terminology**

A binary tree is balanced if and only if:

- 1. The left and right subtrees' heights differ by at most one
- 2. The left and right subtrees are balanced

All nodes in the left subtree of a root node have values that are smaller than the root's

All nodes in the right subtree of a root node have values that are larger than the root's

Like Linked Lists, these questions typically involve node manipulation

```
public class Node {
  int value;
  Node left;
  Node right;
}
public class BinarySearchTree {
  Node root;
}
```
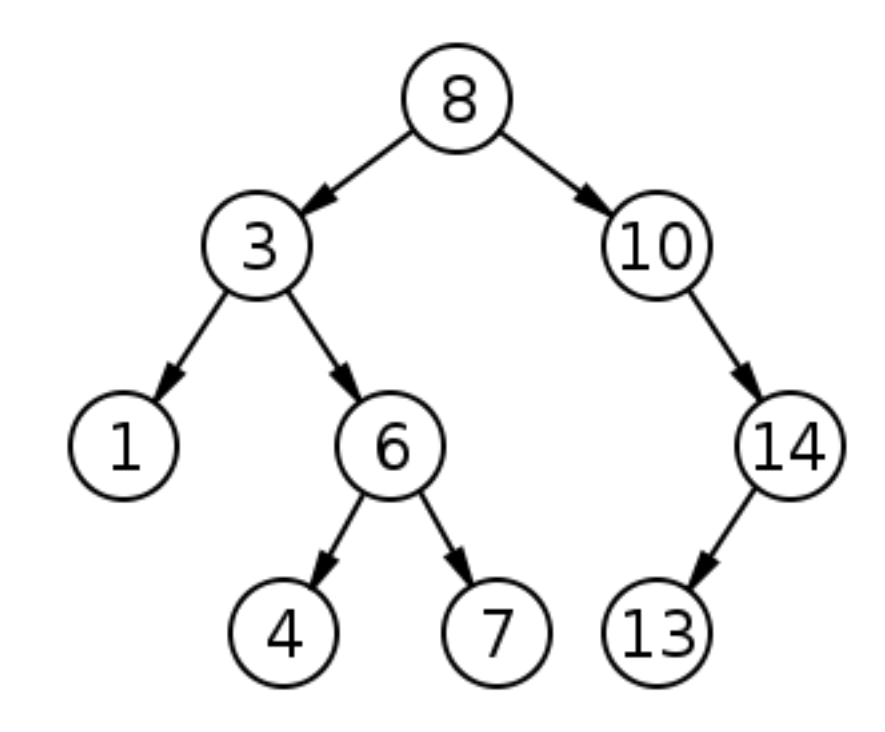

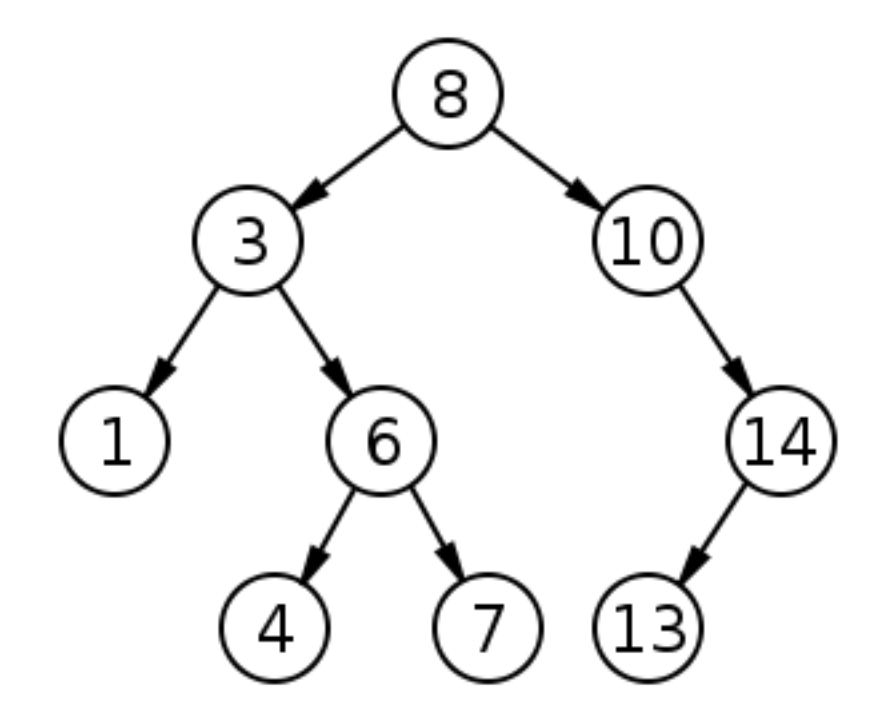

log(n) access, insertion, and removal (if balanced)

#### Write the insert function for a binary search tree.

```
public void insert(int key) {
    if (root == null) root = new Node(key);
    else insert(root, key);
}
private Node insert(Node curr, int key) {
    if (curr == null) {
       return new Node(key);
    }
    if (key < curr.value) {
       curr.left = insert(curr.left, key);
    }
    else if (key > curr.value) {
       curr.right = insert(curr.right, key);}
    else {
       return null;
    }
    return curr;
```
}

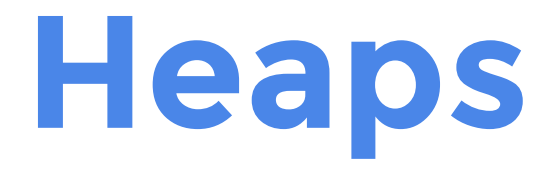

- Also known as Priority Queues
- Heaps provide fast access to the smallest or largest value.
- Min-heap: log(n) access to smallest value Max-heap: log(n) access to largest value
- Heaps are technically arrays, but it's good to think of them as complete binary trees

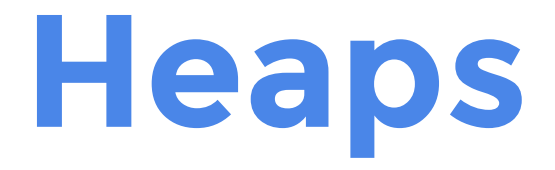

In a <u>min-heap</u>, the value at any node is smaller than both of its children's values

In a <u>max-heap</u>, the value at any node is larger than both of its children's values

## **Heaps**

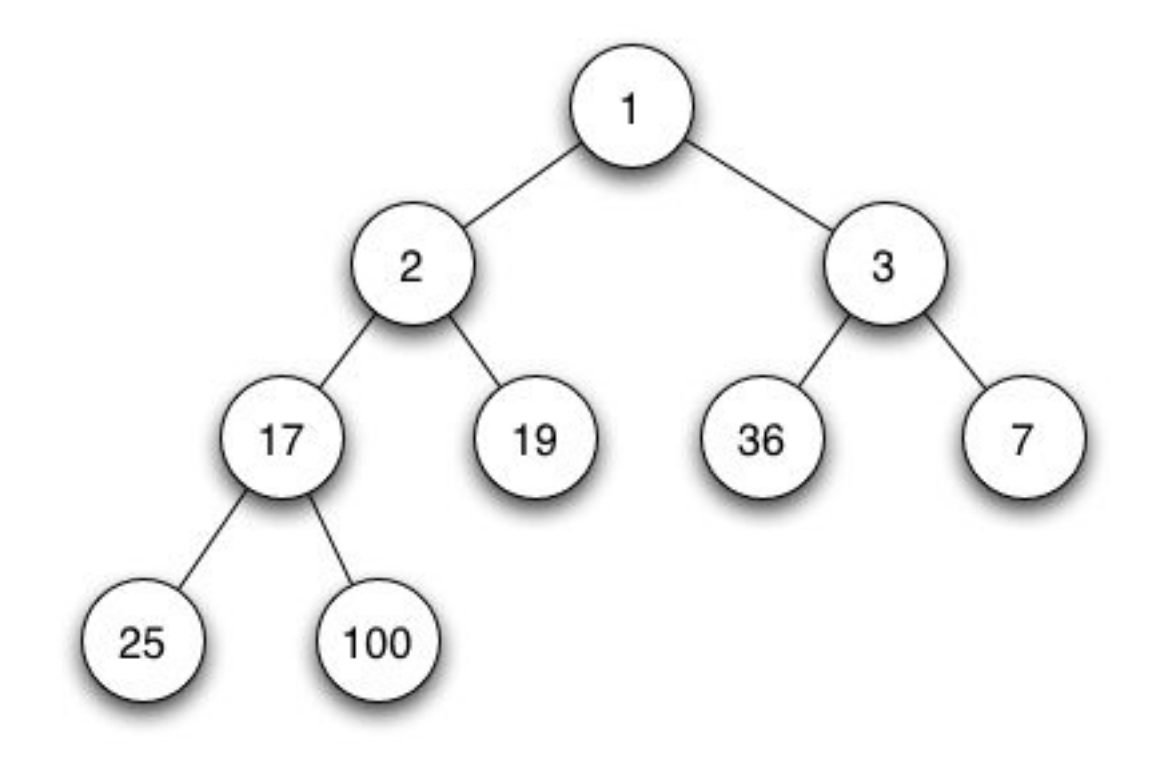

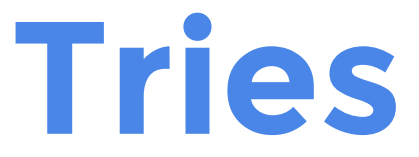

#### Also known as Prefix Trees or Radix Trees

Tries store a set of strings

Each node stores a character, pointers to other nodes, and a variable that indicates whether the end of a word has been reached

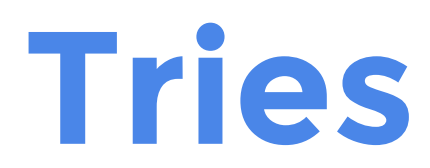

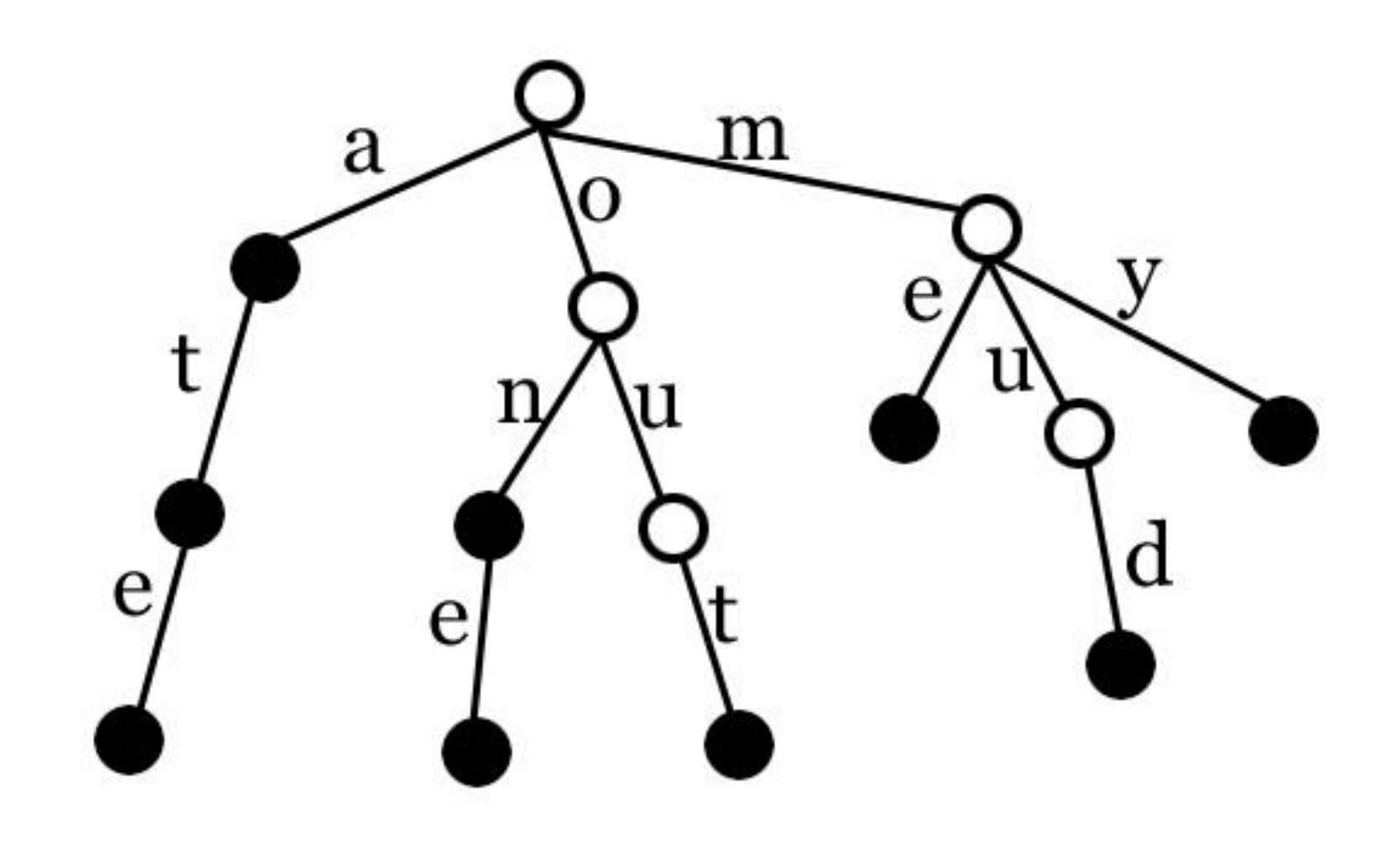

### **Common Interview Themes**

#### BST Methods

-insert, isValid, isBalanced, isSymmetric Relationships

-print a path between 2 nodes, find LCA **Traversals** 

-pre-order, in-order, post-order, level-order

Heaps and Tries are usually utility data structures

# **Graphs**

- A graph is a set of nodes and a set of edges
- Many types of graphs -Directed or Undirected -Weighted or Unweighted -Connected or Unconnected

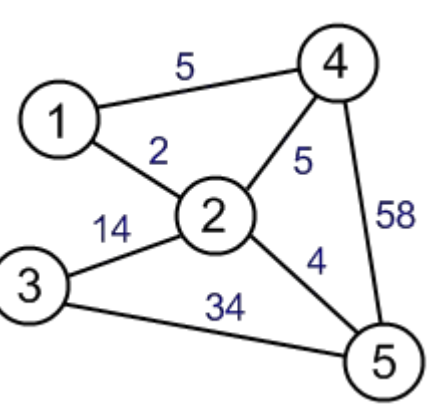

 $\mathfrak{c}$ 

Е

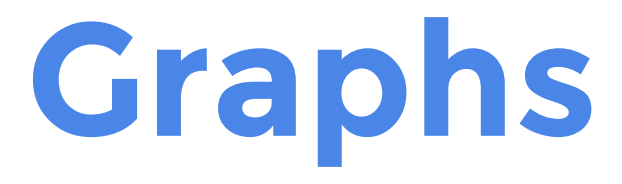

#### Representations: -Adjacency list -Adjacency matrix

#### 2D arrays are graphs too!

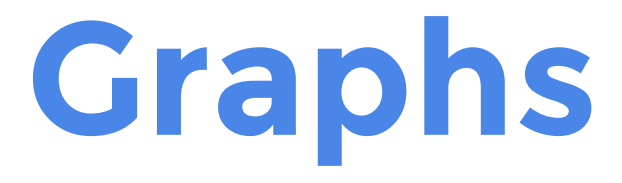

#### Adjacency List

```
public class Node {
   public int value;
   public ArrayList<Edges> edges;
}
public class Edge {
   public Node destination;
   public int weight;
}
public class Graph {
   public ArrayList<Node> nodes;
}
```
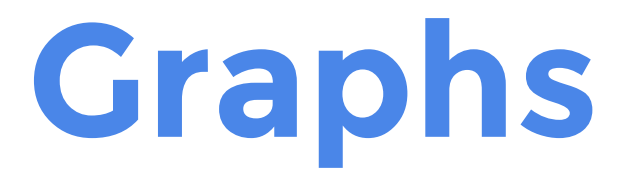

#### Adjacency Matrix

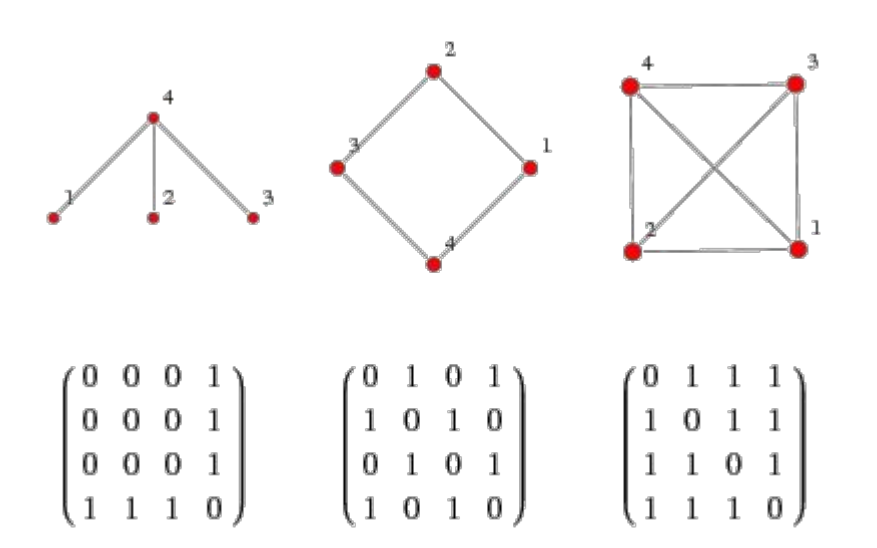

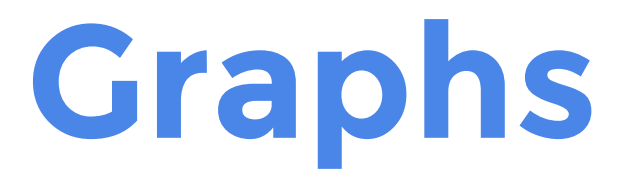

#### 2 key algorithms: -Breadth-first Search (BFS) -Depth-first Search (DFS)

#### Good-to-know algorithms:

- -Djiskstra's
- -Kruskal/Prim
- -Topological Sort

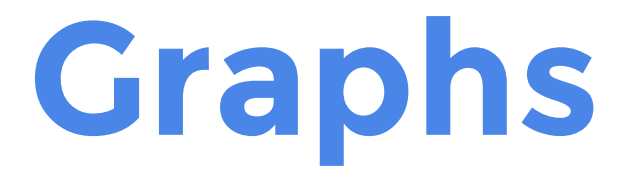

#### Breadth-first Search (BFS)

```
boolean BFS(Node root, Node dest) {
   Queue<Node> q = new ArrayDeque<Node>();
   q.addLast(root);
   while (!q.isEmpty()) {
      Node curr = q.removeFirst();
       if (curr == dest) return true;
       curr.visited = true;
       for (Node n: curr.neighbors) {
          if (!n.visited) {
             q.addLast(n);
          }
       }
   }
   return false;
}
```
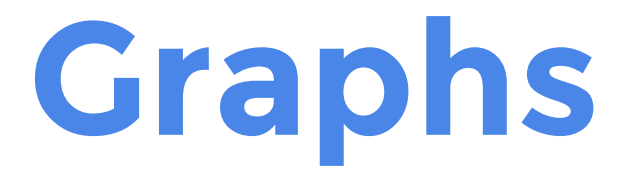

#### Depth-first Search (DFS)

```
boolean DFS(Node curr, Node dest) {
   if (curr == dest) {
       return true;
   }
   curr.visited = true;
   for (Node n: curr.neighbors) {
       if (!n.visited) {
           if (DFS(n, dest)) {
              return true;
          }
       }
   }
   return false;
}
```
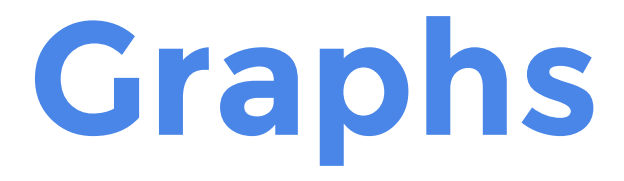

#### Given a boolean 2D matrix, find the number of islands.

{1, 1, 0, 0, 0}, {0, 1, 0, 0, 1}, {1, 0, 0, 1, 1}, {0, 0, 0, 0, 0}, {1, 0, 1, 0, 1},

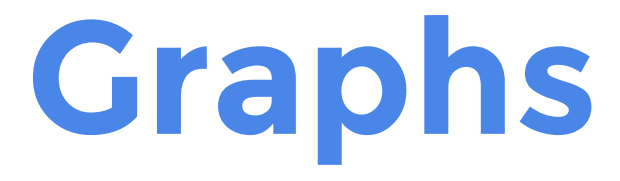

## Solution: Apply a search

### **Common Interview Themes**

Typically the word "graph" won't appear in the problem statement (disguised questions)

Translate the problem to a graph problem (connectivity, cycles, partitions, etc)

Apply a search (usually)

## **Rings of Knowledge**

### This is a lot of information! What order should I study them in?

## **Ring 1 (Very common)**

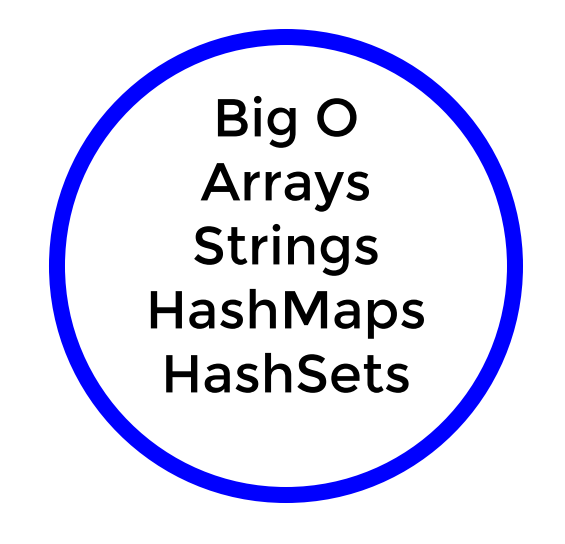

## **Ring 2 (Common)**

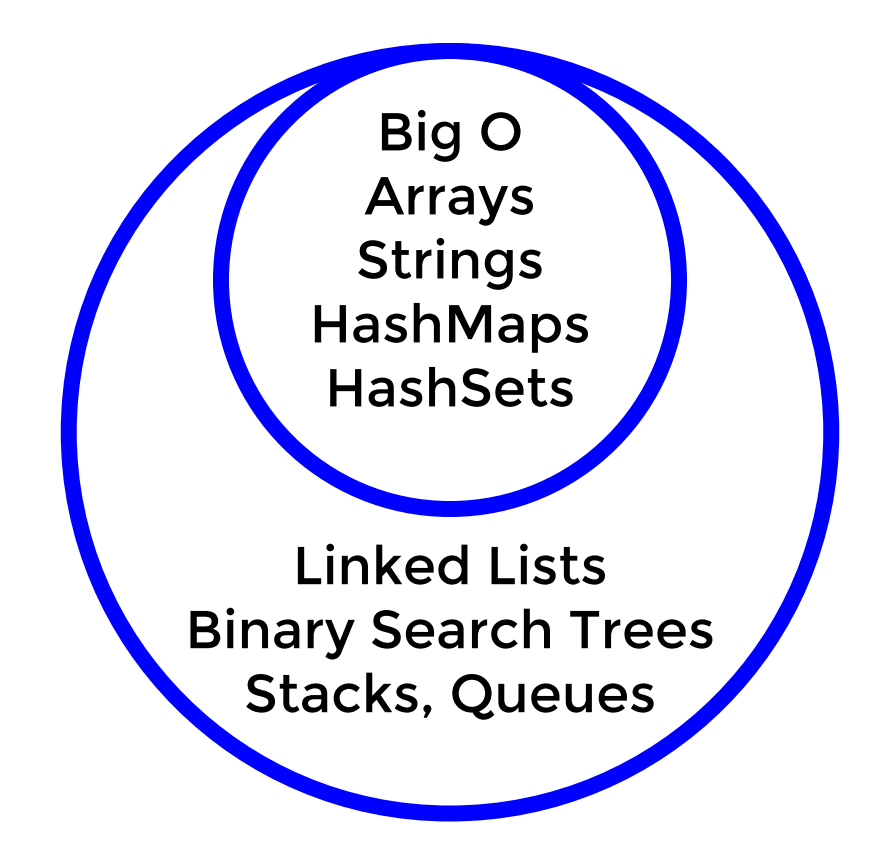

## **Ring 3 (Uncommon)**

![](_page_67_Figure_1.jpeg)

![](_page_68_Picture_0.jpeg)

# Big O

### Data Structures

### Other Interview Topics

## **Other Topics**

### Data structures are the core of technical interviews, but they aren't everything you need to know!

# **Other Topics**

### Algorithms

- -Sorting
- -Divide and Conquer
- -Greedy
- -Dynamic Programming
- Design/OOP
- Language Knowledge Discrete Math
- **Bits**
- Systems

### **Resources**

#### Learning Data Structures:

- -3134/3137 + textbook
- -Wikipedia
- -Cracking the Coding Interview (CTCI)

Practicing Questions:

- -Leetcode
- -GeeksForGeeks
- -HackerRank
- -CTCI
## **Practice!**

#### Online

#### Friends

#### Whiteboard

#### Cookies and Code

### **Thanks for Coming!**

# **Data Structures for Interviews**

#### **Raymond Xu**

**raymond@adicu.com raymondxu.io**